## **ABREVIATURAS**

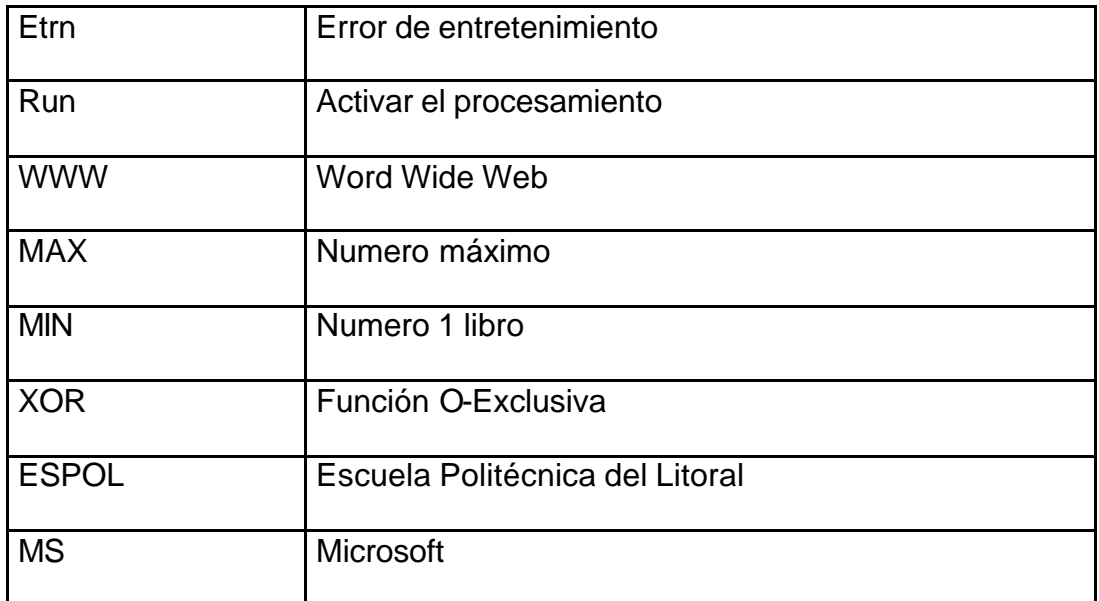